## Satış Promosyonları

Promosyon dolaylı bir indirim türüdür. Ancak yapılan indirim fiyat düşürerek değil aynı malı ya da başka bir malı ücretsiz vererek sağlanır. Verilen malların miktarı basit bir hesapla bulunabileceği gibi işlem tutarı, satılan malın miktarı, o ana kadar o firmaya yapılan satışların miktar ve tutarına göre karmaşık bir hesaba da bağlı olabilir. Satış işlemlerinde müşterilere uygulana standart promosyon uygulamaları Satış Promosyonları seçeneği ile kaydedilir.

Yeni tanım yapmak ve var olan tanımlar üzerinde yapılacak işlemler için Satış Promosyonları listesinde yer alan simgeler ile Bağlı Kayıtlar, Bilgiler ve sağ fare tuşu menülerindeki seçenekler kullanılır.

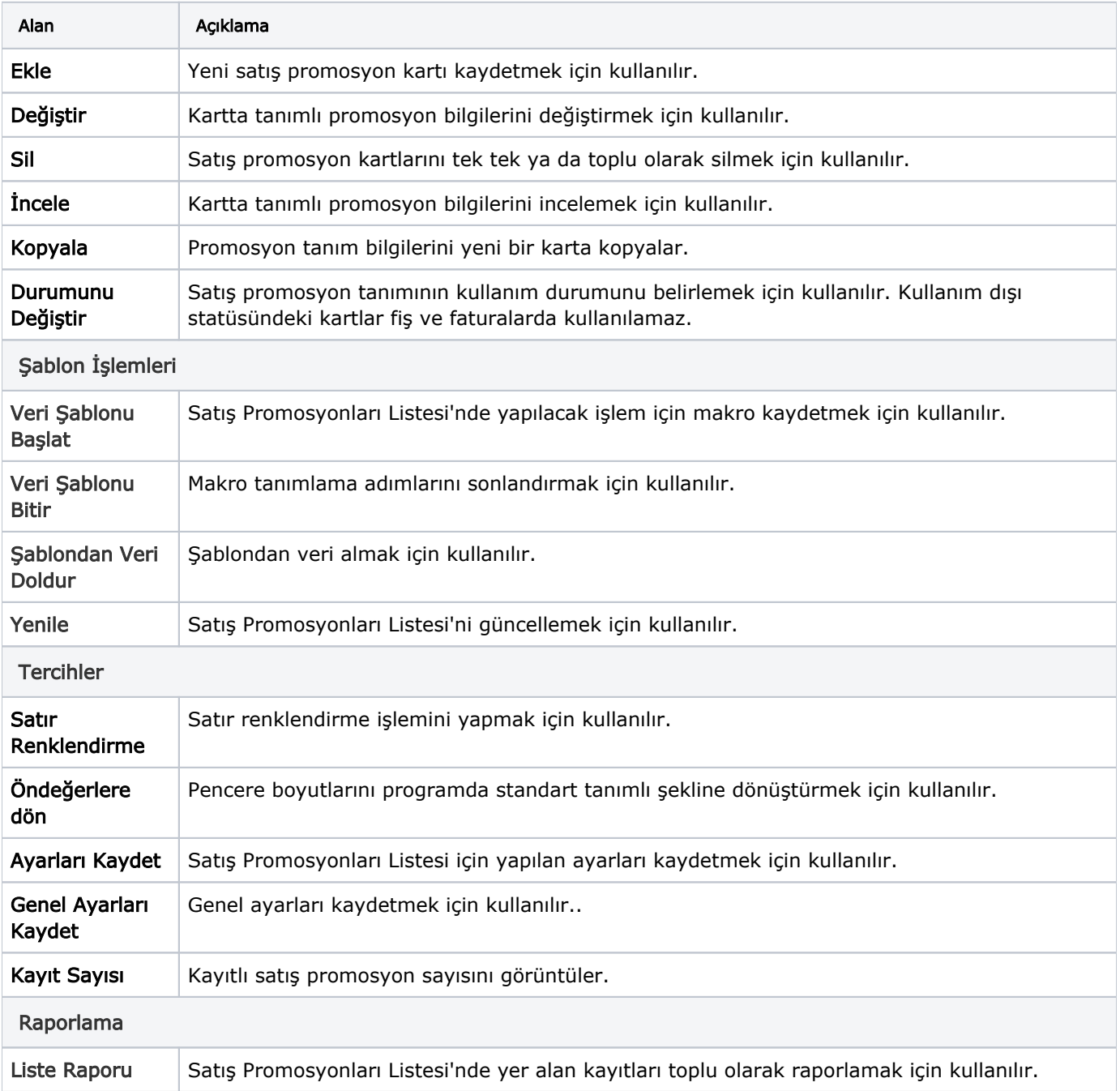

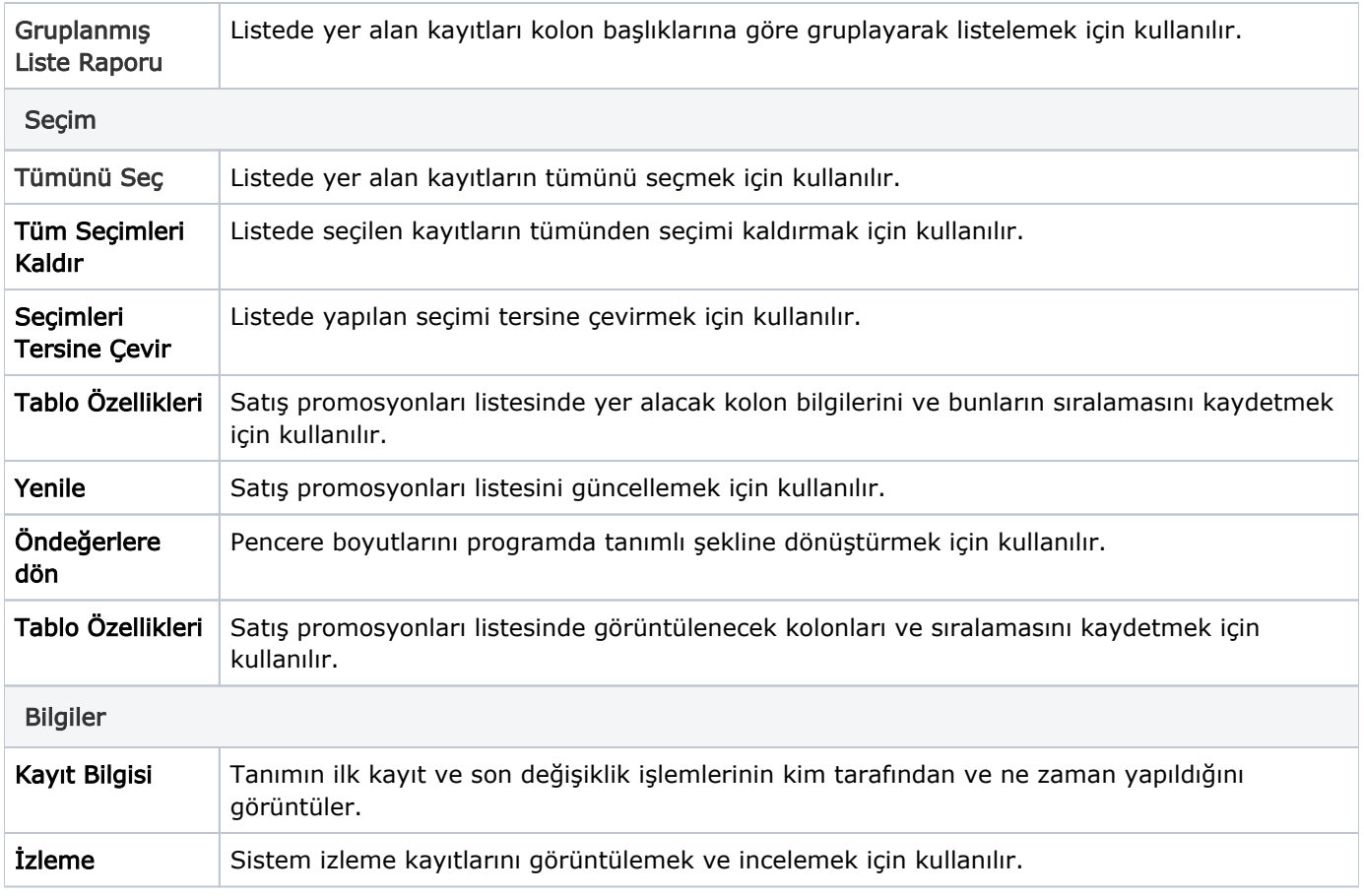